#### Reading from and Writing to Files

Section 3.14 & 4.16

•Data stored in variables is temporary

- • We will learn how to write programs that can
	- oo Create files
	- oWrite to files
	- oo Read from files

## Steps to Using Files

- • There are five steps that must be taken in order to use files in C++
	- 1. Include header files
	- 2. Define a file stream object
		- ovariable to represent a file
	- 3.Open the file
	- 4. Check that the file opened correctly
	- 5. Use the file
	- 6. Close the file

#### 1. Header files

• To access files you will need **#include <iostream>#include <fstream>** 

#### 2. File Stream Objects (Variable)

**ifstream inputFile;**

**ofstream outputFile;**

**fstream inAndOut**;

o<sub>o</sub> One file per variable

o $\circ$  Can open many files at once **inputFile.open("filename")**

- •Same syntax for both input and output files
- •Filename is a string literal
- •Example:

**ifstream inputFile;**

**inputFile.open("input.txt");**

## 4. Check File Opened Correctly

•Make sure that it opened correctly

```
inputFile.open("input.txt");if(!inputFile){cout << "Error opening input file ";exit(-1);}
```
# 5. Using File Variables

- • Use input file variable wherever you use **cininputFile >> num;**
- • Use output file variable wherever you use **cout**

**outputFile << num;**

- • Can read/write
	- o **double, char, int, string**

## 6. Closing Files

• Any files that have been opened must be closed at the end of the program

#### **inputFile.close();**

**outputFile.close();**

## Example: Writing to a File

•• Write a program to ask the user for 5 integers and write each integer to the file numbers.txt, each integer on a new line.

- •• Where is the file?
	- • $\bullet\;$  It is in the same directory as your main.cpp

## Example: Reading from a file

•• Write a program to read 5 integers from a file named in.txt and display them to the screen.

• Modify the program to also display the average of the 5 integers.

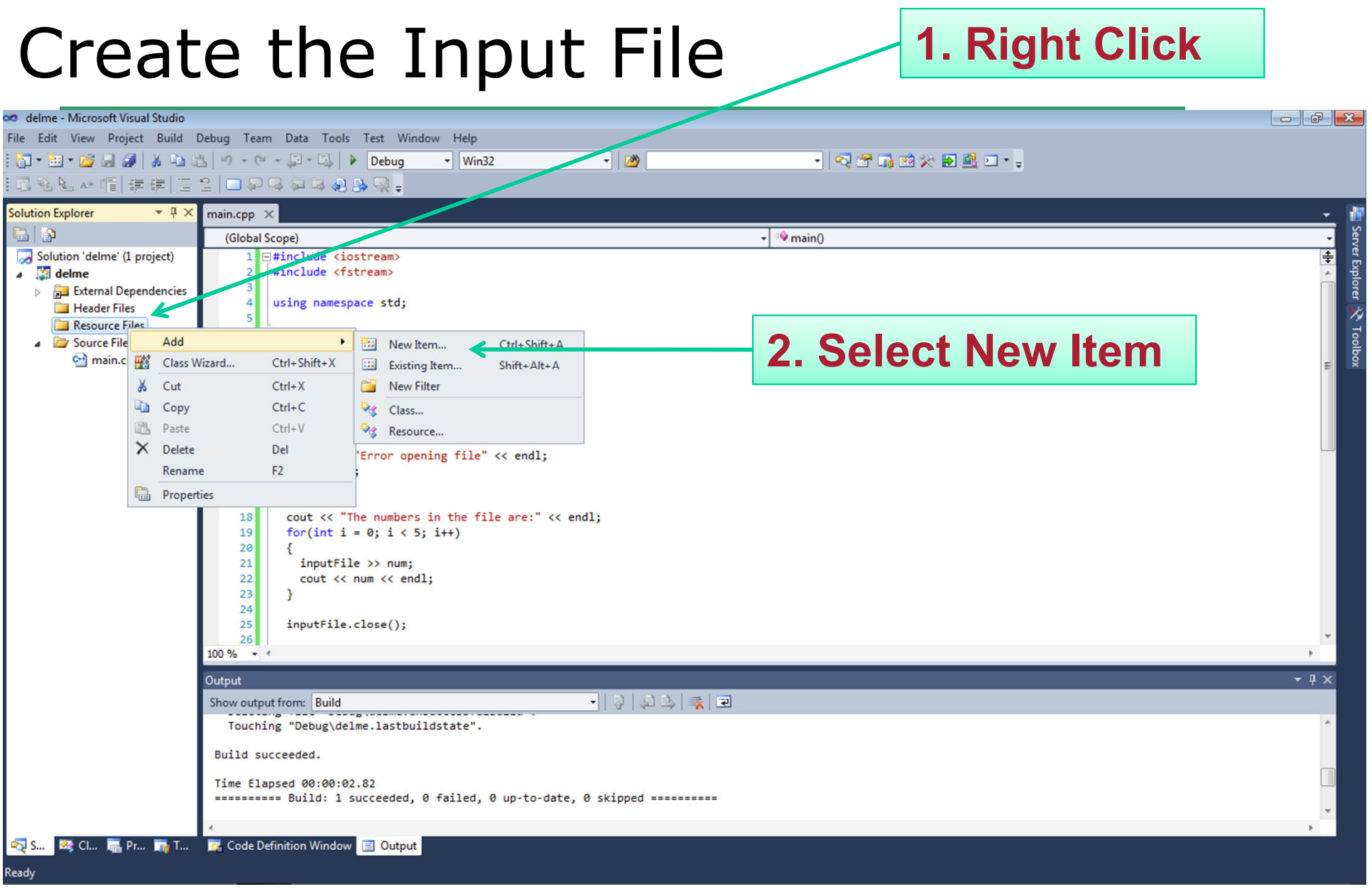

#### **1. Select Utility**

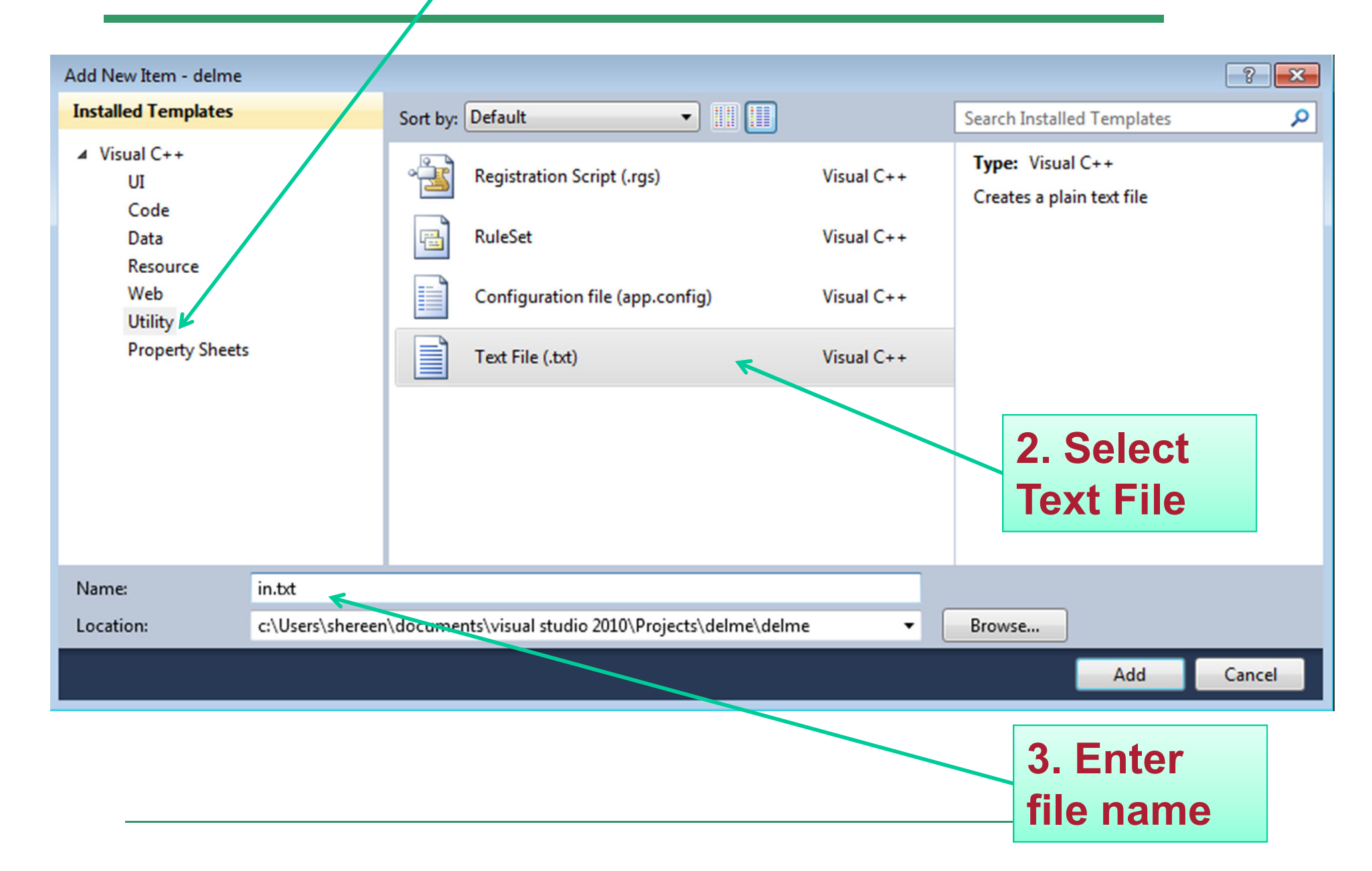

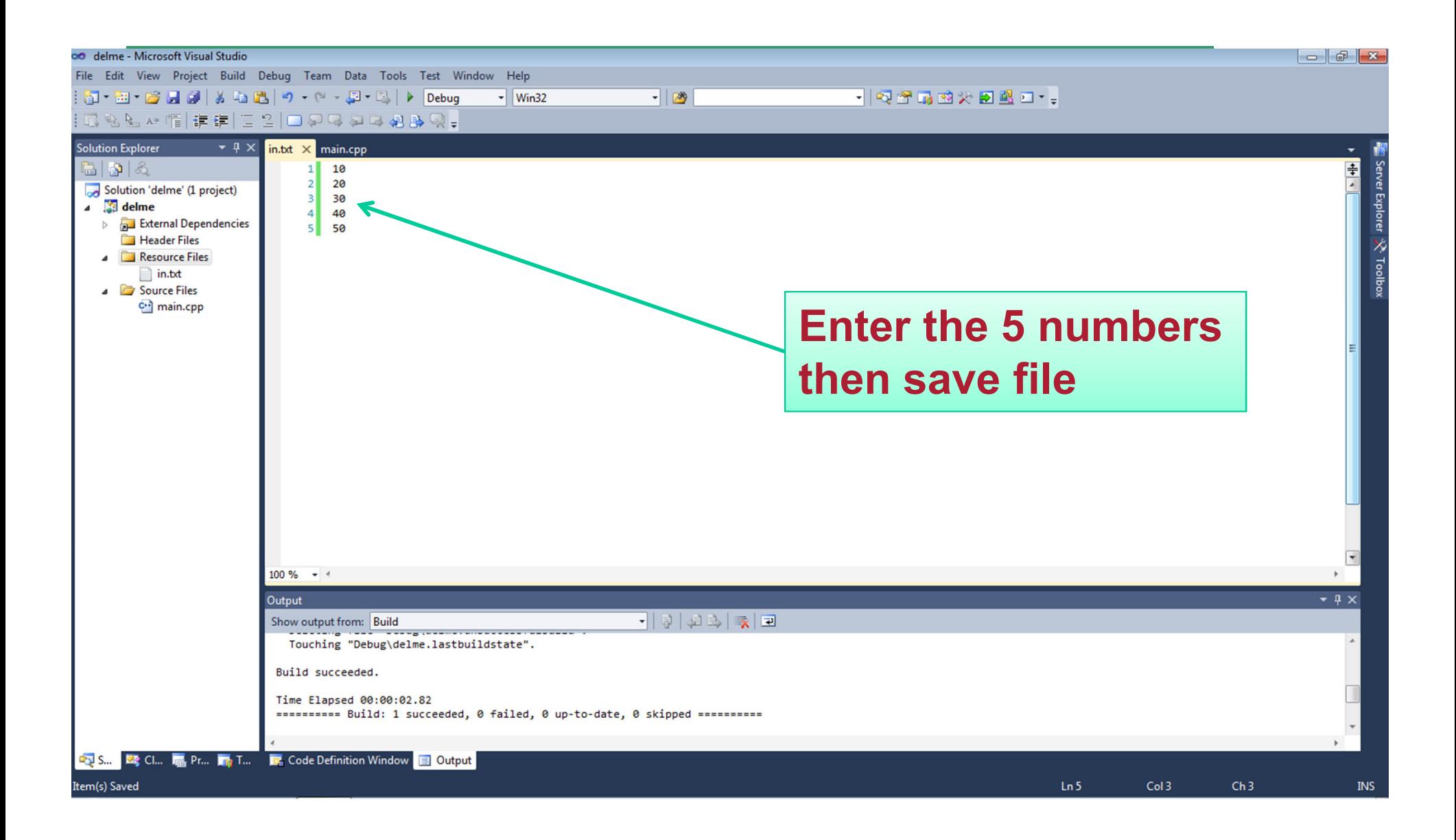

#### Practice

- • Write a program that will read the following file and find the largest value. The file will contain 100 integers. Output the largest value to the screen.
- •• Part of the file (data.txt):

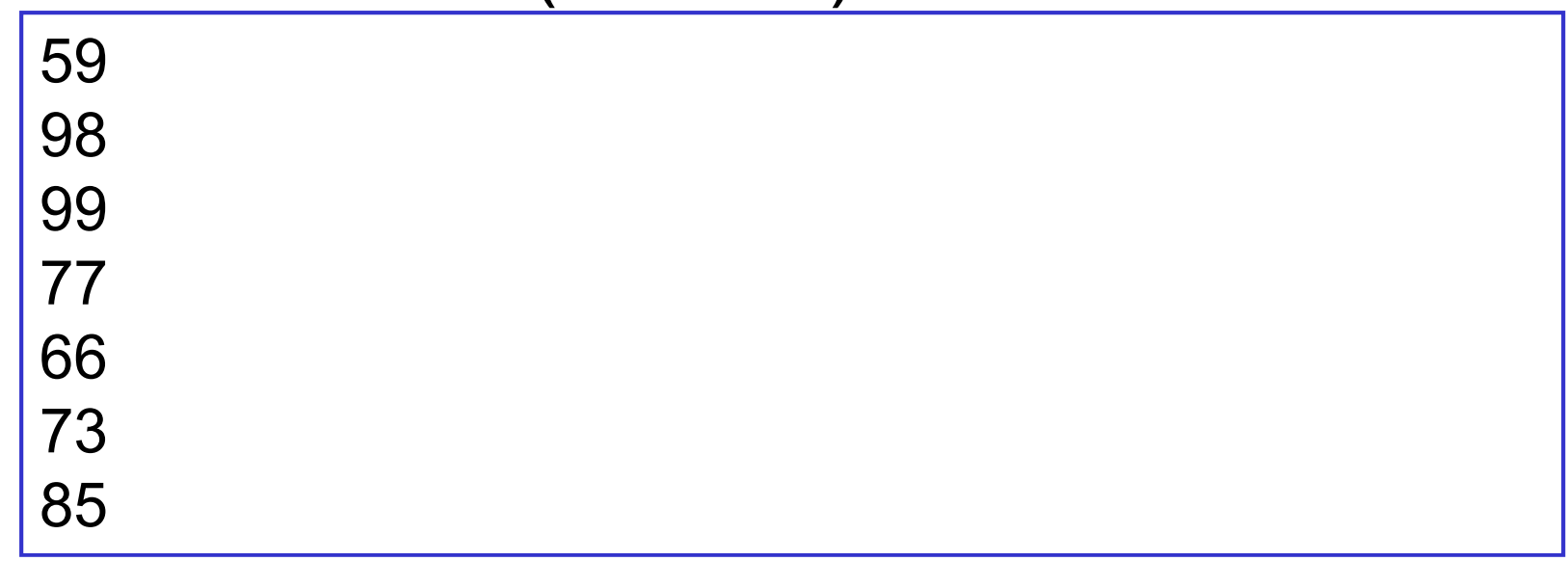

#### Practice

• Change the previous program so that the data is displayed both to the screen and to a file named output.txt

## When to Stop

• What if we don't know the number of items in the file?

**Marker Value**

- •• Marker : read until some value
	- o Write the code segment to read inthe numbers in in.txt and display them to the screen. Do not displaythe marker value!

$$
\begin{array}{|c|}\n0 \\
2 \\
10 \\
43 \\
-999\n\end{array}
$$

**in.txt**

## When to Stop

- • Count: First integer tells us how much data to read
	- o Write the code segment to read in the strings in the file in.txt and displaythem to the screen. Do not displaythe count value!

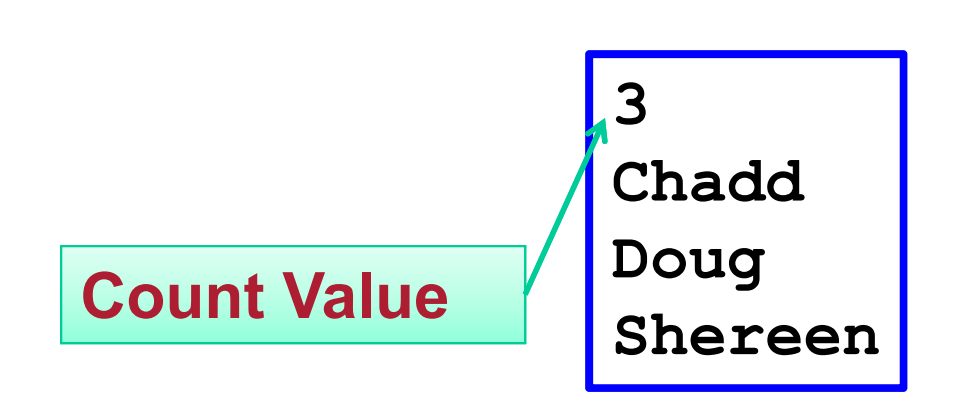

**in.txt**